# Inventor - Introduction

#### **Détails sur le cours :**

#### **Durée :** 5 jours

**Prérequis :** Expérience CAO utile mais non requise. Connaissances de base sur le système d'exploitation Windows.

**Matériel didactique :** Inclus

**Attestation :** Certificat

**Horaire :** 9h00 à 17h00

#### **Renseignements généraux :**

**Lieux de formation :** Les cours sont offerts dans nos centres de formation à travers le Canada, incluant :

Burnaby, BC Calgary, AB Edmonton, AB Regina, SK Winnipeg, MB Richmond Hill, ON Ottawa, ON Toronto, ON Québec, QC Montréal, QC Hanwell, NB

#### **Prix, inscription et planification :**

Veuillez communiquer avec notre coordonnateur de formation au 1-877-438-2231 poste 237 ou par courriel à [formation@solidcad.ca](mailto:formation@solidcad.ca)

**Liste complète des cours :** [fr.solidcad.ca/formation](file:///C:/Users/rosa.franze/Documents/SOLIDCAD%20WEBSITE/TRAINING/2018%20Training%20Curriculums/%20https:/fr.solidcad.ca/formation)

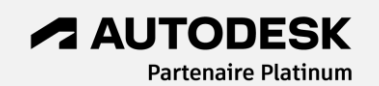

### **Description du cours :**

Ce cours d'introduction présente les fonctionnalités d'Autodesk Inventor aux nouveaux utilisateurs du logiciel. Les participants prendront connaissance des concepts liés à la création d'esquisses 2D, les fonctionnalités 3D et les techniques de modélisation d'ensembles, ainsi que la production de dessins de détail associatifs incluant des cartouches, cotations, annotations et listes de pièces.

Au terme de cette formation, les utilisateurs seront familiers avec les fonctions fondamentales d'Inventor et seront capables de créer des pièces et des modèles d'ensembles 3D, ainsi que toute documentation 2D complémentaire.

## **Objectifs d'apprentissage :**

- Outils de zoom, rotation et visualisation
- Utilisation du ruban
- Outils d'esquisse
- Fonctions de pièces
- Fonctions de construction
- Création d'ensembles et de sous-ensembles
- Ajout et modification de contraintes
- Projections de pièces déduites
- Utilisation des bibliothèques du Centre de contenu
- Création de présentations
- Création de pièces 2D et de dessins d'ensembles
- Vues et cotations isométriques
- Outils d'annotation pour l'environnement de dessin
- Listes de pièces et repères (nomenclatures)
- Fichiers de projets
- Conception connectée et collaboration A360

## **Formation complémentaire :**

- Inventor Intermédiaire
- Inventor Conception de pièces avancées
- Inventor Métal en feuille
- Inventor Présentations et rendus